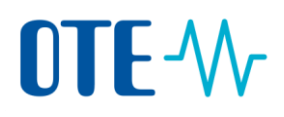

## **Postup pro změnu e-mailové adresy**

**Úvod** Toto téma popisuje, jak provést změnu e-mailové adresy. Změnu e-mailové adresy je nezbytné provést jak v Ověřovací službě Evropské komise (tzv. EU Login), tak také v samotném systému rejstříku.

**Krok za krokem** Chcete-li podat Žádost o změnu e-mailové adresy, proveďte následující kroky:

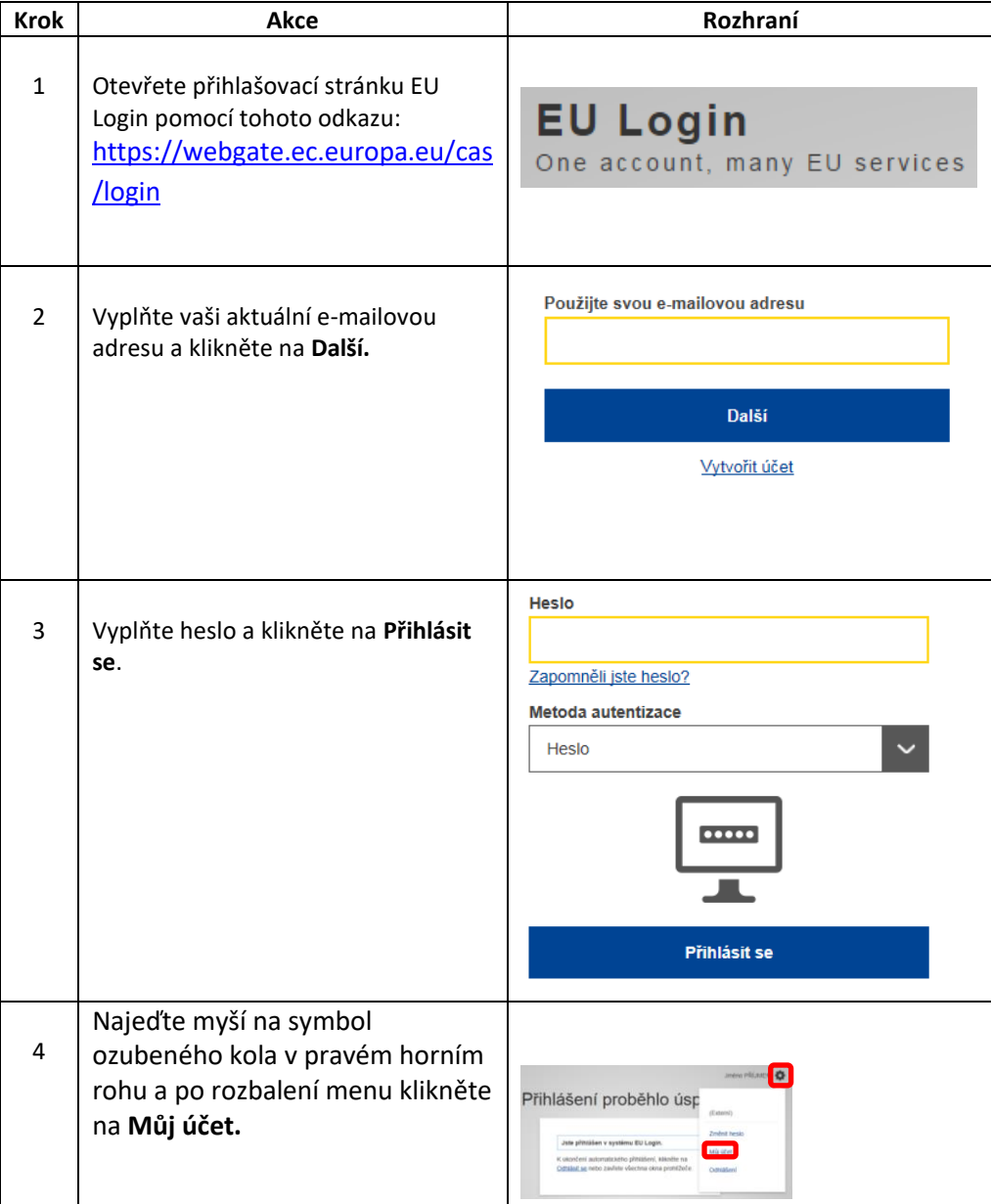

## OTE-W

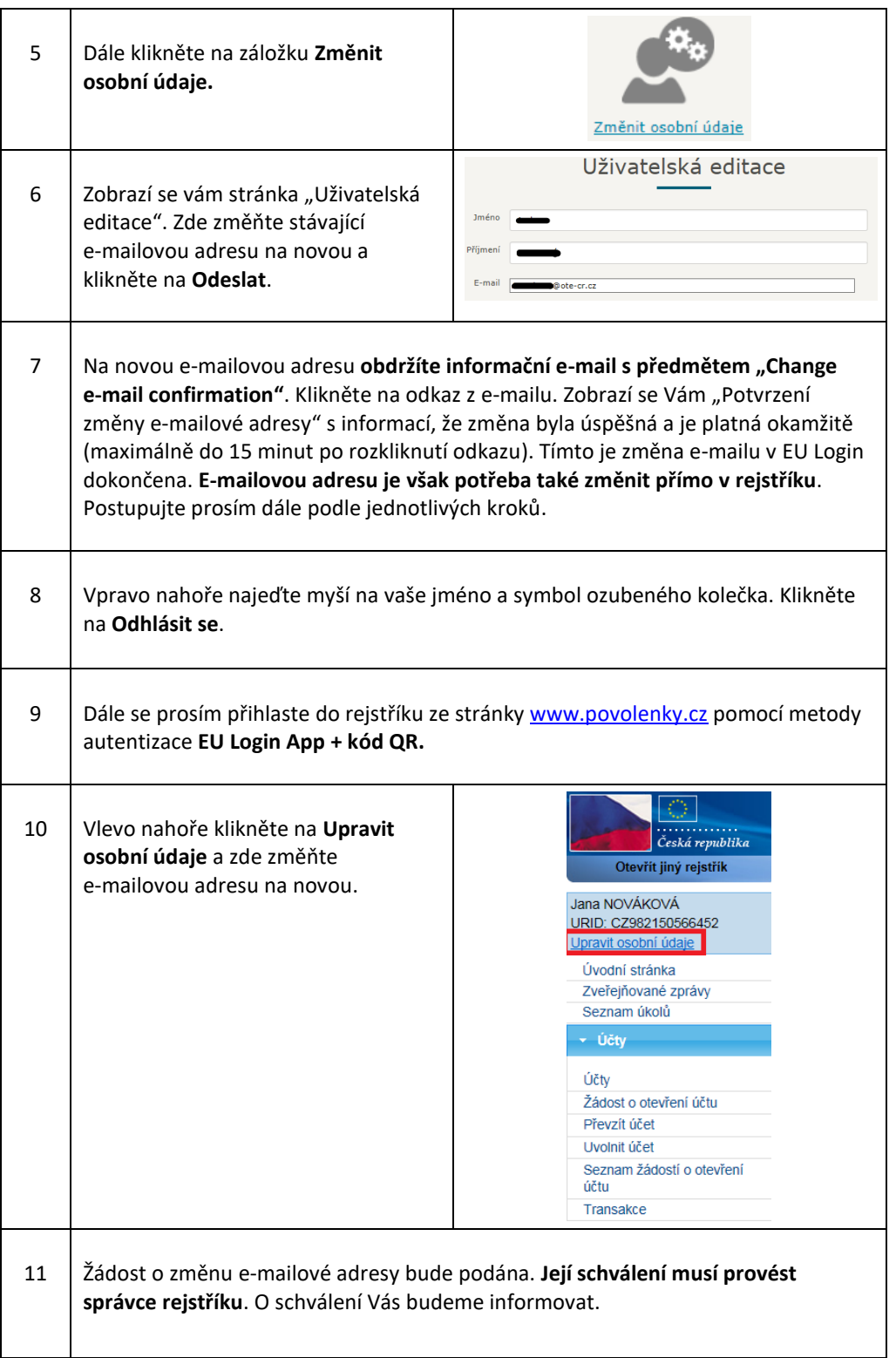